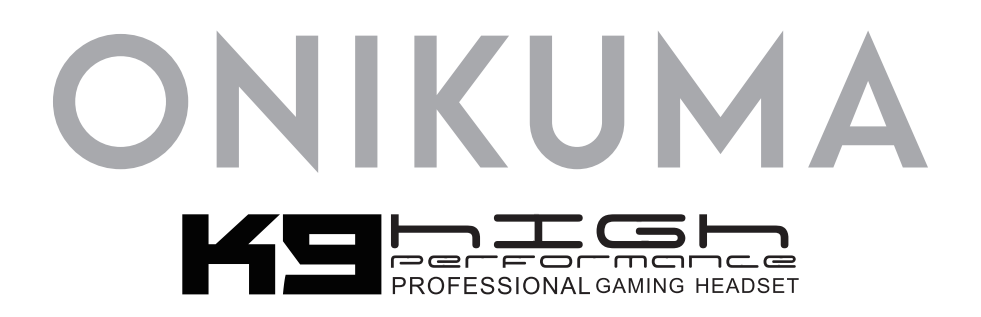

# Słuchawki gamingowe ONIKUMA K9

# Instrukcja obsługi

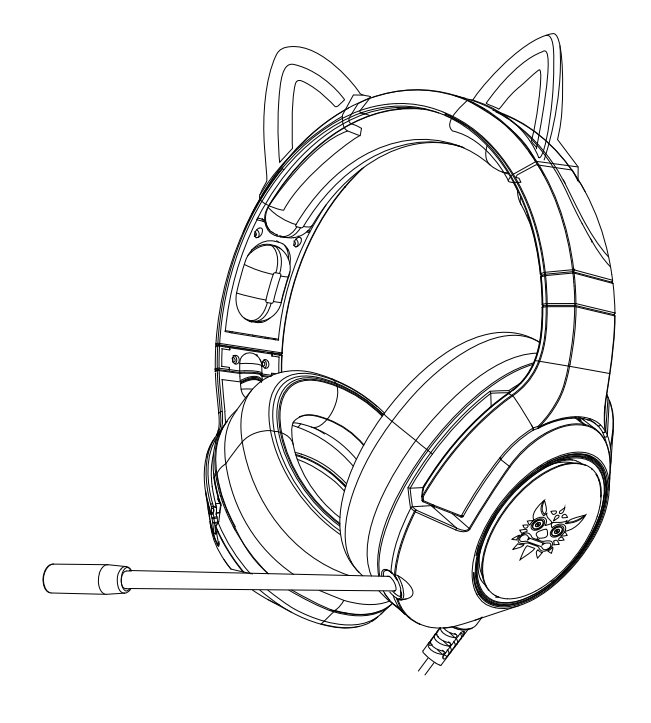

# Opis produktu

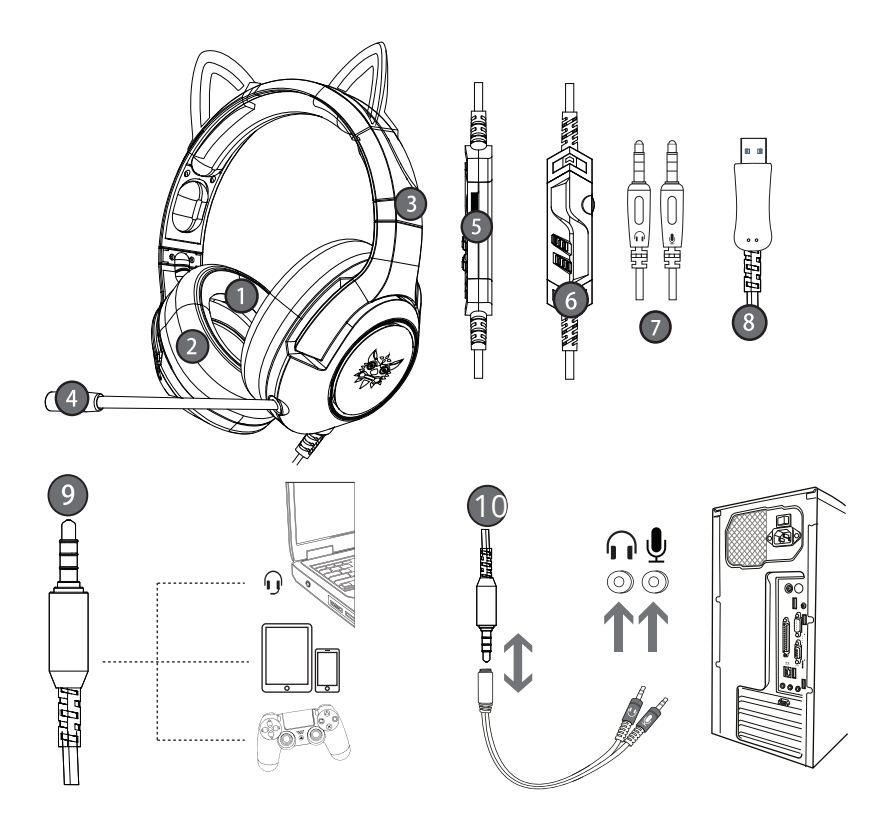

- 1. Wysokiej jakości wrażenia dźwiękowe
- 2. Nauszniki dostosowujące się do uszu, odporność na zużycie i wygoda noszenia
- 3. Lekka konstrukcja, samoregulująca się konstrukcja pałąka
- 4. Mikrofon o wysokiej czułości zapewnia dokładniejszy, wyraźniejszy i płynniejszy głos
- 5. Przycisk regulacji głośności
- 6. Przycisk włączania i wyłączania mikrofonu
- 7. Interfejs 3.5mm w międzynarodowym standardzie (CTIA)
- 8. Interfejs USB do zasilania diod LED
- 9. Używany do interfejsu z jednym otworem
- 10. Przejściówka

# **Specyfikacja**

Rozmiar głośnika: 50 mm Impedancja: 32Ω+15% Czułość: 116±3dB Zakres częstotliwości: 20Hz-20KHz Mikrofon: 6x5 mm Czułość mikrofonu: -56±3dB Impedancja mikrofonu: ≤2,2K Ω Kierunkowość: wielokierunkowa Długość kabla: 2,2±0,15 m Napięcie robocze diody LED: DC5V±5% Prąd roboczy ≤100mA Gniazdo słuchawkowe: USB + 3,5 mm

### Zakres zastosowania

- Zestaw słuchawkowy jest przeznaczony do urządzeń audio z pojedynczym wejściem 3,5 mm, takich jak laptop, tablet, komputer, telefon komórkowy itp. Za pomocą dwusekcyjnego kabla adaptera interfejsu 3,5 mm można używać podwójnego wejścia 3,5 mm komputera.

- Końcówka kabla lub mikrofonu jest po lewej stronie, więc należy ją nosić na lewym uchu.

- Podczas korzystania z zestawu słuchawkowego na komputerze, upewnij się, że przełącznik mikrofonu zestawu słuchawkowego jest włączony; następnie upewnij się, że przełącznik mikrofonu komputera jest włączony. Znajdź ikonę "głośnika" na pasku zadań komputera i kliknij dwukrotnie, aby przejść do regulacji głośności w ustawieniach. Wejdź do ustawień głosu w "Panelu sterowania".

- Upewnij się, że przycisk regulacji głośności zestawu słuchawkowego jest ustawiony na minimalną głośność i można go ustawić na odpowiednią głośność.

- Obsługa 32-bitowych i 64-bitowych systemów Win7 / Win8 / Win8.1 / Win10/XP

# FAQ

Podczas odtwarzania muzyki przez zestaw słuchawkowy słychać zakłócenia. Wtyk słuchawkowy to rodzaj wtyku jednokanałowego z czterema pinami. Międzynarodowy standard (CTIA) interfejsu 3,5 mm ma połączenia pinów w kolejności: kanał lewy - kanał prawy - przewód uziemienia - mikrofon. Jest to najbardziej popularne połączenie na rynku i ma najszersze zastosowanie. Jeśli międzynarodowe słuchawki są podłączone do interfejsu niezgodnego ze standardem międzynarodowym, może wystąpić zjawisko odtwarzania tylko tła dźwiękowego. Jeśli urządzenie audio nie spełnia standardu międzynarodowego, może być potrzebny kabel przejściowy (adapter).

Podczas odtwarzania muzyki przez zestaw słuchawkowy jest dźwięk, ale nie działa rozmowa głosowa.

A) Podczas korzystania ze słuchawek upewnij się, że przełącznik kontrolujący mikrofon w słuchawkach jest włączony i że mikrofon działa prawidłowo.

B) Wtyk słuchawkowy to czterokanałowy typ wtyku z funkcją łączenia dźwięku i głosu, i jest przeznaczony do urządzeń z jednym otworem audio. Upewnij się, czy twój urządzenie obsługuje interfejs łączenia dźwięku/głosu;

C) Wtyk słuchawkowy to czterokanałowy typ wtyku, podczas gdy twoje urządzenie może mieć trójkanałowy interfejs.

D) Za pomocą przewodu adaptera z interfejsem 3,5 mm można użyć dwukanałowego interfejsu (gniazdo słuchawkowe i mikrofonowe) komputera.

Podczas odtwarzania muzyki za pomocą zestawu słuchawkowego występuje zjawisko szumów, małej głośności, niewyraźnego dźwięku lub jedna strona wydaje dźwięk, a druga nie.

A) Sprawdź, czy wtyk jest dobrze włożony do interfejsu.

B) Wtyk słuchawkowy jest czterokanałowy, podczas gdy twoje urządzenie może mieć trójkanałowy interfejs.

Podczas korzystania z zestawu słuchawkowego nie słychać dźwięku.

A) Sprawdź, czy wtyk jest dobrze włożony do interfejsu.

B) W pobliżu znajdują się urządzenia elektryczne o silnym polu magnetycznym, należy je odłączyć (np. telefon komórkowy, wentylator).

C) Sprawdź, czy wzmocnienie mikrofonu komputera jest włączone. Otwórz panel sterowania > dźwięk > nagrywanie > poziom wzmocnienia mikrofonu, aby dostosować tryb wzmocnienia mikrofonu.

Uwaga:

- Prosimy o słuchanie muzyki z umiarkowaną głośnością, aby zapobiec negatywnemu wpływowi na słuch.

- Należy zachować ostrożność podczas jazdy samochodem lub rowerem, aby nie wpływać na bezpieczeństwo.

- Specyfikacja produktu może ulec zmianie bez powiadomienia.

- Nie wolno demontować produktu.

## Zawartość

Słuchawki x1 Instrukcja obsługi x1

#### Ochrona środowiska

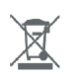

Zużyty sprzęt elektroniczny oznakowany zgodnie z dyrektywą Unii Europejskiej, nie może być umieszczany łącznie z innymi odpadami komunalnymi. Podlega on selektywnej zbiórce i recyklingowi w wyznaczonych punktach. Zapewniając jego prawidłowe usuwanie, zapobiegasz potencjalnym, negatywnym konsekwencjom dla środowiska naturalnego i zdrowia ludzkiego. System zbierania zużytego sprzętu zgodny jest z lokalnie obowiązującymi przepisami ochrony środowiska dotyczącymi usuwania odpadów. Szczegółowe informacje na ten temat można uzyskać w urzędzie miejskim, zakładzie oczyszczania lub sklepie, w którym produkt został zakupiony.

Produkt spełnia wymagania dyrektyw tzw. Nowego Podejścia Unii Europejskiej (UE), dotyczą $c \in$ cych zagadnień związanych z bezpieczeństwem użytkowania, ochroną zdrowia i ochroną środowiska, określających zagrożenia, które powinny zostać wykryte i wyeliminowane.

Niniejszy dokument jest tłumaczeniem oryginalnej instrukcji obsługi, stworzonej przez producenta.

Szczegółowe informacje o warunkach gwarancji dystrybutora / producenta dostępne na stronie internetowej https://serwis.innpro.pl/gwarancja

Produkt należy regularnie konserwować (czyścić) we własnym zakresie lub przez wyspecjalizowane punkty serwisowe na koszt i w zakresie użytkownika. W przypadku braku informacji o koniecznych akcjach konserwacyjnych cyklicznych lub serwisowych w instrukcji obsługi, należy regularnie, minimum raz na tydzień oceniać odmienność stanu fizycznego produktu od fizycznie nowego produktu. W przypadku wykrycia lub stwierdzenia jakiejkolwiek odmienności należy pilnie podjąć kroki konserwacyjne (czyszczenie) lub serwisowe. Brak poprawnej konserwacji (czyszczenia) i reakcji w chwili wykrycia stanu odmienności może doprowadzić do trwałego uszkodzenia produktu. Gwarant nie ponosi odpowiedzialności za uszkodzenia wynikające z zaniedbania.